# **Controlling.Punkt**

Die kompakte Dosis Betriebswirtschaft

#### September / Oktober 2023 Nr. 98 Nr. 98

### Grüessech

es vielerorts um die Planung 2024 geht. Das Buuget wird manchmar als Ersatz des Zurans zur Zukunft machen ist aber immer besser, als einfach der Dinge zu harren, die danzen anderen auch zu einer Budgetvorbereitung zu berechnen, wie das aktuelle Jahr gesamthalt aussehen mag<br>(**Erwartungsrechnung**). Hierzu müssen die wesentlichen Positionen der Buchhaltung "Prognosen sind schwierig, besonders, wenn sie die Zukunft betreffen." Dieses Zitat hat wieder einmal Hochkonjunktur, da Budget wird manchmal als Ersatz des Zufalls als einfach der Dinge zu harren, die da aktuelle Jahr gesamthaft aussehen mag auf Basis der bisherigen Buchungen (z.B. bis Ende September) aufgearbeitet und bewertet werden. Dazu bietet das Controlling diverse Instrumente an (siehe nebenstehenden Artikel). Mit dieser für das laufende Jahr erwarteten Erfolgsrechnung kann die Budgetierung beginnen. Der klassische Ansatz führt hier zuerst über die Absatz- und Umsatzbudgetierung («was denken wir, dass der Markt überhaupt hergibt?»). Dann folgt die Kostenbudgetierung dazu. Dies umfasst auch den Personalplan. Dazu kommen die anteilmässigen Abschreibungen und Zinsen der bestehenden sowie der neu geplanten Investitionen. Und natürlich auch die Liquiditätsplanung, denn es wäre unschön, wenn alles top durchgeplant ist, nur die flüssigen Mittel gehen vorzeitig aus …

Mit besten Grüssen aus Burgdorf Jürg Bissegger

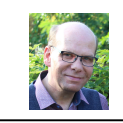

## Stichwort: Vorsorgegelder

Sowohl bei der AHV / 1. Säule (www.ahviv.ch / "Kontoauszug") wie auch bei der zweiten Säule / BVG ("Suche nach Guthaben" via

AHV / BVG

www.zentralstelle.ch) gibt es Möglichkeiten, nach seinen rentenbildenden Beitragszahlungen resp. all-

fällig sonst noch vorhandenen Guthaben aus der beruflichen Vorsorge zu suchen.

#### BW-Thema: Trend-Instrumente

Der Jahresabschluss einer Unternehmung oder eines Vereins zeigt ein möglichst realitätsnahes Bild des Vergangenen. Was aber, wenn man schon vor Jahresende mit einiger Sicherheit berechnen möchte, wie der Abschluss aussehen wird? Es gibt hier diverse Trend-Instrumente. Viele davon bedienen sich der

Vergangenheit. Als Beispiel: Der Umsatz, den man im Vorjahr bis am 30.09. gemacht hat, wird (als %-Wert) ins Verhältnis zum Gesamtumsatz des letzten Jahres gestellt. Nun werden die ak-

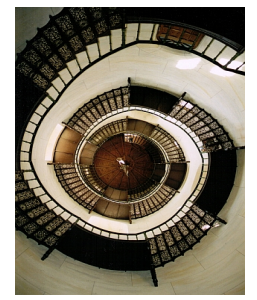

für<br>Controlling AG

orum

tuellen Umsatzwerte bis 30.09. genommen und mit dem gleichen %-Wert hochgerechnet. Eine weitere Möglichkeit ist das "rollende Ist": Die letzten 3 Monate des alten Jahres plus die 9 Monate des aktuellen Jahres ergeben einen simulierten Jahresumsatz. Dazu kommen Vergleiche mit dem Budget (Achtung: Pro-rata-Rechnen!) und Abweichungskorrekturen auf Grund aktueller in- und externer Informationen.

Excel-Tipp (für PC, kann bei Mac abweichen) Datum mit Wochentag ergänzen

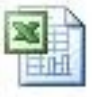

Wenn Sie zu einem Datum (z.B. 1. Oktober 2023) in einer angrenzenden Zelle auch den entsprechenden Wochentag automatisiert angezeigt haben wollen gibt es in Excel eine schnelle Möglichkeit dazu:

- Datum in einer Zelle im Datumsformat eintragen (Beispiel: 01.10.2023) => z.B. auf Zelle A5
- In der Nebenzelle (Zelle B5) folgende Funktion ergänzen:  $=$ TEXT(A5; $\langle$ TTTT»)
- Als Resultat erscheint in der Zelle B5: Sonntag
- Auf diese Weise können Sie z.B. auch Daten aussortieren, wenn Sie in einer Tabelle nur die Werktage angezeigt haben wollen

© Forum für Controlling AG 3401 Burgdorf www.forumcontrolling.ch

Erscheint alle 2 Monate; E-Mail-Verteiler. An- oder Abmeldung: Über Rückmail oder per Telefon. Alle Angaben sind hinweisend und in keinem Fall (rechts)verbindlich.